**Министерство социальной политики Калининградской области государственное бюджетное социальное учреждение Калининградской области профессиональная образовательная организация «СОВЕТСКИЙ ТЕХНИКУМ-ИНТЕРНАТ»** 

### **ПИСЬМЕННАЯ ЭКЗАМЕНАЦИОННАЯ РАБОТА**

 **(для квалифицированных рабочих)**

**Тема <Создание мультимедийных презентаций>**

**Выполнил(а) Славнов Вячеслав Владимирович**

 **(Ф.И. О.) (подпись)**

Специальность/профессия230103.02 Мастер по обработке цифровой информации.

**Группа №\_\_33\_\_\_\_\_**

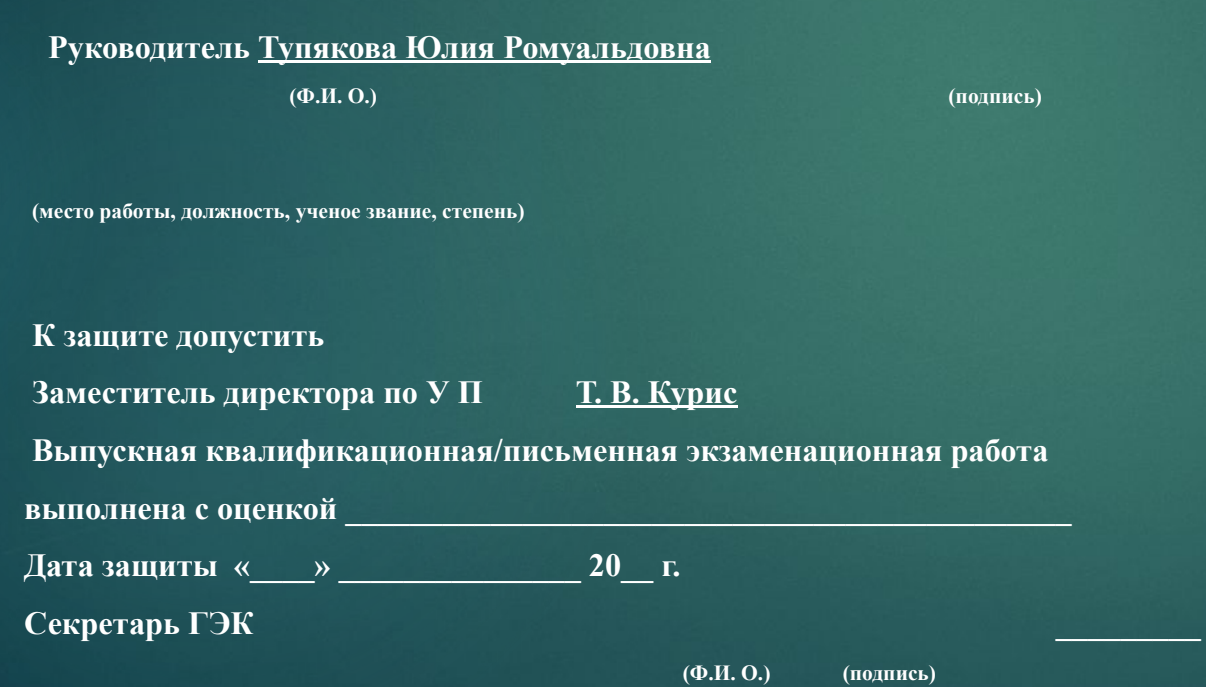

- **Содержание.**
- **Введение .Слайд 4**
- **Понятие мультимедийной презентации. Слайд 5**
- **Программы для создания мультимедийных презентаций. Слайд 6**
- **Правила создания мультимедийных презентаций. Слайд 9**
- **Инструкция по техники безопасности при работе на компьютере. Слайд 11**
- **Заключение .Слайд 14**
- **Список использованных источников.Слайд 15**
- ► **Введение** ǿреди множества проблем применения компьютера (как олицетворения новых информационных технологий) следует особо выделить одну — проблему влияния компьютера на здоровье человека. Ее значимость и актуальность определяются стремительностью и глубиной проникновения ИТ во все сферы жизни и деятельности современного общества. Наиболее значительное воздействие со стороны компьютера испытывают дети, формирование личности которых происходит в условиях наступления новой информационной эры.
- ► Охрана здоровья пользователя ПК проблема многогранная, которая может быть решена на основе сбалансированного комплексного подхода, учитывающего целый ряд факторов: педагогических, медицинских, правовых, технических, организационных. Однако, несмотря на то, что этим вопросом занимаются многие специалисты, их работа до сих пор еще малоэффективна. Акцент в освещении проблемы здоровой работы с компьютером должен быть перенесен в педагогической деятельности с технических характеристик вычислительной техники (важность которых никто не подвергает сомнению) на биологические и социальные особенности пользователя. Проблема охраны здоровья — это не изучение реакции пассивных организмов, подвергающихся воздействию электростатического поля, слабых электромагнитных, рентгеновских и прочих излучений со стороны работающего активного компьютера. Это вопросы формирования адекватного восприятия новых, особых условий своей деятельности.

### ► **Глава 1. Понятие мультимедийной презентации**

- ► **Новые информационные технологии воздействуют на все компоненты системы обучения: цели, содержание, методы, средства и организационные формы.**
- ► **Действенным способом работы с компьютером (прежде всего в начальной школе) является использование подготовленных с учетом определенных требований мультимедийных презентаций материала, когда учитель задействует на уроке экран-доску, проектор и всего один компьютер для демонстрации.**
- ► **При такой организации работы:**
- ► **1) здоровью учеников ничто не угрожает;**
- ► **2) привлекается и фокусируется внимание всей группы учащихся;**
- ► **3) сохраняется возможность повтора демонстрируемого материала.**
- ► **Компьютерные презентации являются одним из видов мультимедийных проектов. Мультимедийные презентации сочетают в себе видео, звук, текст, анимацию, двух - или трехмерную графику, чем достигается основной результат - максимальная эффективность в восприятии информации**
- ► **Для создания мультимедийной презентации используются следующие компьютерные программы: Microsoft Word (позволяющая форматировать нужный текст), Microsoft PowerPoint (делает доступными действия с анимационными картинками, звуковыми и видеофайлами), Microsoft Publisher (возможность публикации материалов в виде тематических буклетов), Microsoft Internet Explorer (работа с сетевыми ресурсами Internet).**
- ► **При наличии соответствующего оборудования мультимедийные программы обладают почти неограниченными графическими и цветовыми возможностями, что позволяет представить любой вид деятельности в виде картинок и анимации.**
- ► **Мультимедийная презентация дает возможность учителю оперативно сочетать разнообразные средства, способствующие более глубокому и осознанному усвоению изучаемого материала, экономит время урока, насыщает его информацией. При подготовке к урокам незаменимым помощником учителя является программа PowerPoint. С её помощью текстовая и числовая информация легко превращается в красочно оформленные слайды и диаграммы.**

**Глава 2. Программы для создания мультимедийных презентаций Photodex Proshow Producer 7**

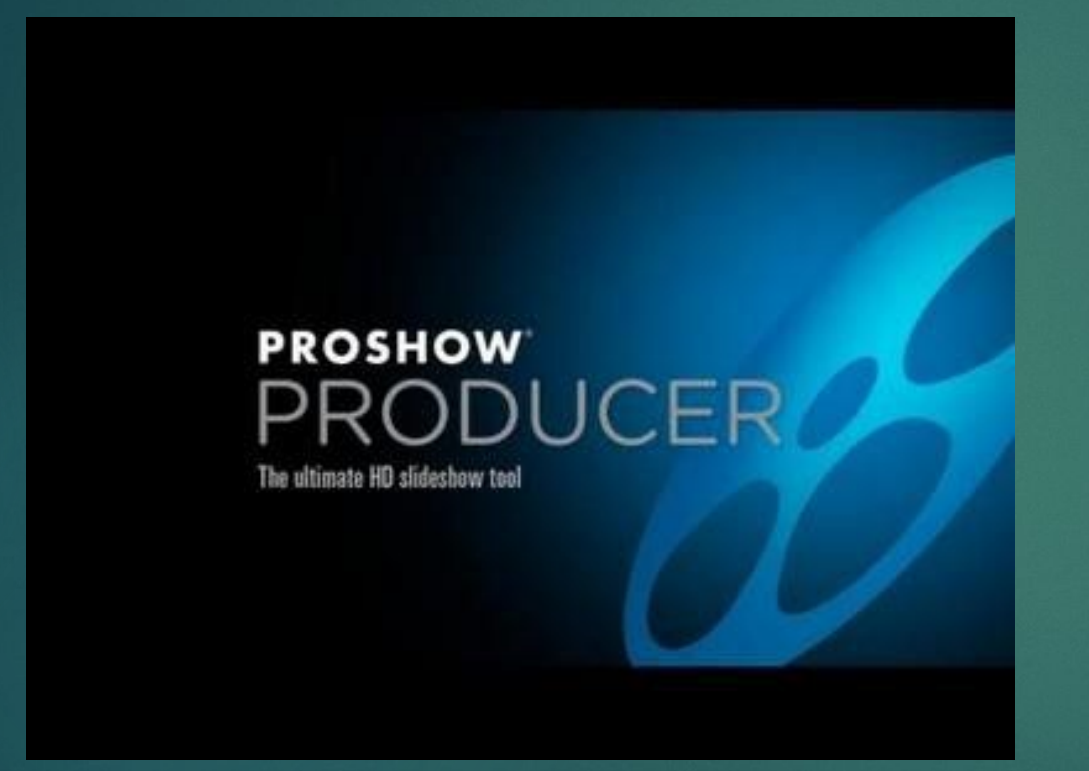

**Photodex ProShow Producer - программа для создания презентаций и слайд-шоу профессионального уровня. Позволяет вводить в создаваемый продукт интерактивные (кликабельные) надписи, что существенно расширяет возможности программы, так как введение ссылок превращает презентацию в мультимедийный материал, где по клику на том или ином тексте будут выполняться определенные действия, например. переход на заданный слайд, постановка на паузу, вызов сторонней программы или загрузка контента из Всемирной паутины.**

## **Microsoft PowerPoint в версии 2010**

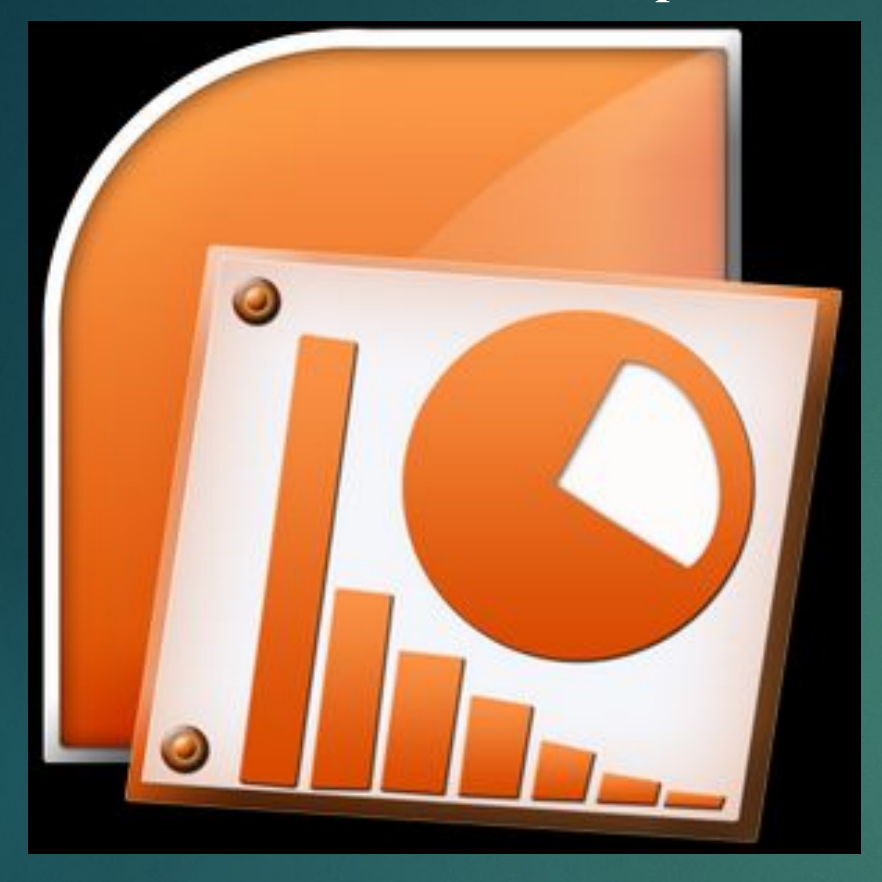

**Самое популярное приложение для создания презентаций, Microsoft PowerPoint в версии 2010 получило обновления сразу в трёх направлениях . Во-первых, внешний вид всех программ в пакете Office 2010, основанном на ленточном отображении инструментов, теперь можно настраивать под себя.**

 **Допускается кастомизация каждой вкладки: добавление функций из соседних "лент" и удаление стандартных значков. Часть старых вкладок получила новые**

 **пиктограммы (SmartArt, "форматная кисть" для копирования эффектов анимации, работа с видео). Во-вторых, теперь для конструирования слайдов в PowerPoint доступны новые эффекты (звуковые, анимационные, текстовые). Среди новых средств - расширенные возможности художественного оформления** 

**изображений, встроенные инструменты обработки видеороликов (титры, эффекты, обрезка, фильтры), трёхмерные переходы при смене слайдов.**

# **ФотоШОУ**

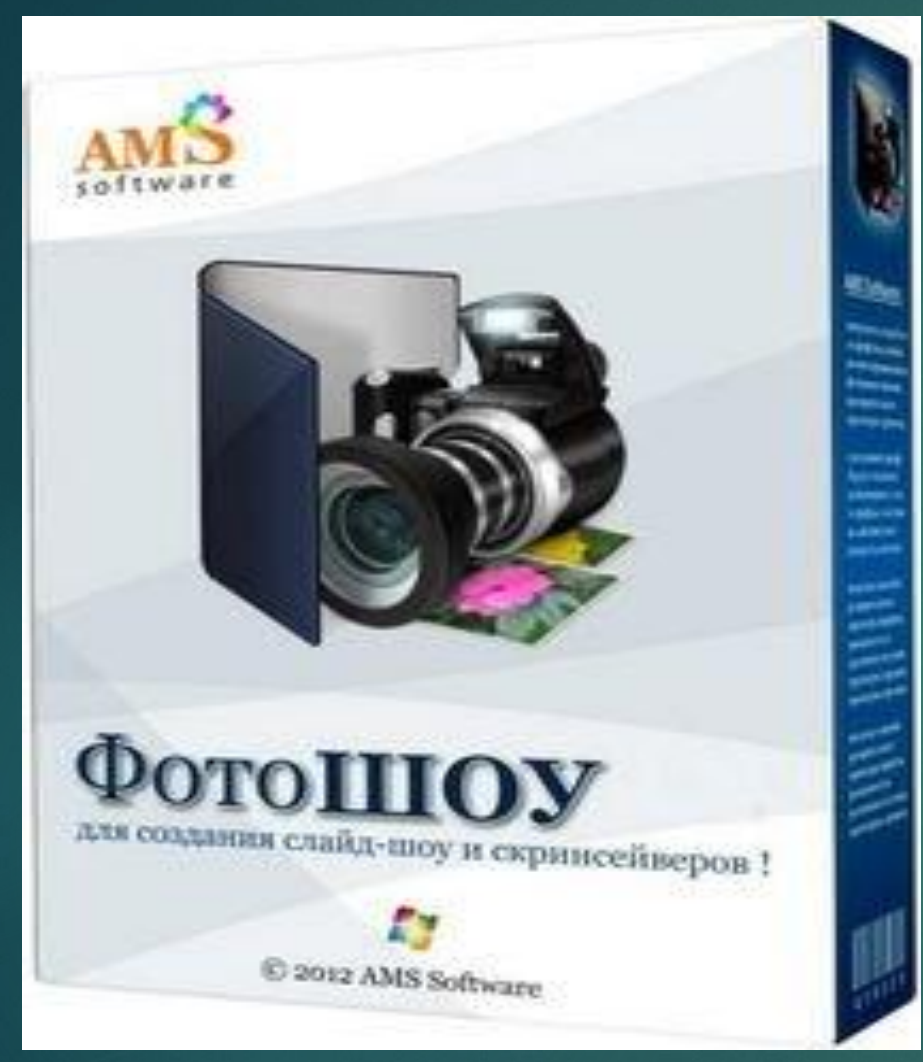

**•Возможность добавления музыкального сопровождения к слайдам, а также отдельных звуков; •Простое создание видео из изображений и поддержка динамических эффектов; •Наличие предустановленных шаблонов слайд-шоу различных тематик; •Экспорт результатов в запускаемый файл, который может быть использован в качестве скринсейвера**

# ► **Глава 3. Правила создания мультимедийных презентаций**

- ► **Презентация (от английского слова представление) это набор цветных картинок-слайдов на определенную тему, который хранится в файле специального формата с расширением РР. Термин «презентация» (иногда говорят «слайд-фильм») связывают, прежде всего, с информационными и рекламными функциями картинок, которые рассчитаны на определенную категорию зрителей (пользователей).**
- ► **Типичные недочеты и ошибки при создании презентаций**
- ► **Отсутствие Титульного слайда, содержащего: название проекта или темы урока (занятия); сведения об авторе; дата разработки; информация о местоположении ресурса в сети и др.**
- ► **Отсутствие Введения, в котором представлены: цели и задачи изучения темы, краткая характеристика содержания;**
- ► **Отсутствие Оглавления (для развернутых разработок, при наличии в презентации разделов, подтем) с гиперссылками на разделы / подтемы презентации;**
- ► **Отсутствие логического завершения презентации, содержащего: заключение, обобщения, выводы;**
- ► **Перегрузка слайдов подробной текстовой информацией (не более трех мелких фактов на слайде и не более одного важного);**
- ► **Неравномерное и нерациональное использование пространства на слайде;**
- ► **Отсутствие связи фона презентации с содержанием.**
- ► **Неудачный выбор цветовой гаммы: использование слишком ярких и утомительных цветов, использование в дизайне более 3 цветов (цвет текста, цвет фона, цвет заголовка и/или выделения); использование темного фона со светлым текстом;**
- ► **Использование разных фонов на слайдах в рамках одной презентации;**
- ► **Использование рисунков, фотографий плохого качества и с искажениями пропорций;**
- ► **Отсутствие должного выравнивания текста;**
- ► **Отсутствие или неясность связей в схемах или между компонентами материала на слайде;**
- ► **Наличие различных эффектов переходов между слайдами и других раздражающих эффектов анимации, мешающих восприятию информации;**
- ► **Отсутствие единства стиля страниц:**
- ► **Обычно план содержания презентации выглядит так.**
- ► **Титульный лист. Первый слайд содержит название презентации, ее автора, контактную информацию автора.**
- ► **Содержание. Тут расписывается план презентации, основные разделы или вопросы, которые будут рассмотрены.**
- ► **Заголовок раздела.**
- ► **Краткая информация. (Пункты 3 и 4 повторяются сколько, сколько необходимо. Главное тут придерживаться концепции: тезис – аргументы – вывод.)**
- ► **Резюме, выводы. Выводы должны быть выражены ясно и лаконично на отдельном слайде.**
- ► **Спасибо за внимание.**
- ► **Основными элементами управления являются:**
- ► **кнопки перехода из оглавления на начало тем;**
- ► **кнопки перехода со слайда на слайд вперед и назад;**
- ► **кнопка возврата в оглавление;**
- ► **гиперссылки для вывода на экран иллюстраций, таблиц, графиков и пр.**

# ► **Глава 4 . Инструкция по технике безопасности при работе на компьютере**

 **Настоящая инструкция предназначена для предотвращения неблагоприятного воздействия на человека вредных факторов, сопровождающих работы со средствами вычислительной техники и периферийным оборудованием.**

- ► **Настоящая инструкция подлежит обязательному и безусловному выполнению. За нарушение инструкции виновные несут ответственность в административном и судебном порядке в зависимости от характера последствий нарушения.**
- ► **Соблюдение правил безопасной работы является необходимым условием предупреждения произвоственного травматизма.**
- ► **2.2. Общие положения**
- ► **Область распространения и порядок применения инструкции:**
- ► **Настоящая инструкция распространяется на персонал, эсплуатирующий средства вычислительной техники и периферийное оборудование. Инструкция содержит общие указания по безопасному применению электрооборудования в учреждении. Требования настоящей инструкции являются обязательными, отступления от нее не допускаются.**
- ► **Требования к персоналу, эксплуатирующему средства вычислительной техники и периферийное оборудование:**
- ► **К самостоятельной эксплуатации электроаппаратуры допускается только специально обученный персонал не моложе 18 лет, пригодный по состоянию здоровья и квалификации к выполнению указанных работ.**
- ► **Перед допуском к работе персонал должен пройти вводный и первичный инструктаж по технике безопасности с показом безопасных и рациональных примемов работы. Затем не реже одного раза в 6 мес проводится повторный инструктаж, возможно, с группой сотрудников одинаковой профессии в составе не более 20 человек. Внеплановый инструктаж проводится при изменении правил по охране труда, при обнаружении нарушений персоналом инструкции по технике безопасности, изменении характера работы персонала.**
- ► **В помещениях, в которых постояннноэксплуатируется электрооборудование должны быть вывешены в доступном для персонала месте «Инструкции по технике безопасности», в которых также должны быть определены действия персонала в случае возникновения аварий, пожаров, электротравм.**
- ► **Руководители структурных подразделений несут ответственность за организацию правильной и безопасной эксплуатации средств вычислительной техники и периферийного оборудования, эффективность их использования; осуществляют контроль за выполнением персоналом требований настоящей инструкции по технике безопасности.**
- ► **. Виды опасных и вредных факторов**
- ► **Эксплуатирующий средства вычислительной техники и периферийное оборудование персонал может подвергаться опасным и вредным воздействия, которые по природе действия подразделяются на следующие группы:**
- ► **поражение электрическим током,**
- ► **механические повреждения**
- ► **электромагнитное излучение**
- ► **инфракрасное излучение**
- ► **опасность пожара**
- ► **повышенный уровень шума и вибрации**
- ► **Для снижения или предотвращения влияния опасных и вредных факторов необходимо соблюдать «Cанитарные правила и нормы**
- ► **г) работать на средствах вычислительной техники и периферийном оборудовании, имеющих нарушения целостности корпуса, нарушения изоляции проводов, неисправную индикацию включения питания, с признаками электрического напряжения на корпусе**
- ► **д) класть на средства вычислительной техники и периферийном оборудовании посторонние предметы.**
- ► **4. Запрещается под напряжением очищать от пыли и загрязнения электроооборудование.**
- ► **5. Запрещается проверять работоспособность электрооборудования в неприспособленных для эксплуатации помещениях с токопроводящими полами, сырых, не позволяющих заземлить доступные металлические части.**
- ► **6. Ремонт электроаппаратуры производится только специалистами-техниками с соблюдением необходимых технических требований.**
- ► **7. Недопустимо под напряжением проводить ремонт средств вычислительной техники и перифейного оборудования.**
- ► **8. Во избежание поражения электрическим током, при пользовании электроприборами нельзя касаться одновременно каких-либо трубопроводов, батарей отопления, металлических конструкций , соединенных с землей.**
- ► **9. При пользовании элетроэнергией в сырых помещениях соблюдать особую осторожность.**
- ► **10. При обнаружении оборвавшегося провода необходимо немедленно сообщить об этом администрации, принять меры по исключению контакта с ним людей. Прикосновение к проводу опасно для жизни.**
- ► **11. Спасение пострадавшего при поражении электрическим током главным образом зависит от быстроты освобождения его от действия током.**
- ► **Требования по обеспечению пожарной безопасности**
- ► **На рабочем месте запрещается иметь огнеопасные вещества.**
- ► **В помещениях запрещается:**
- ► **а) зажигать огонь;**
- ► **б) включать электрооборудование, если в помещении пахнет газом;**
- ► **в) курить;**
- ► **г) сушить что-либо на отопительных приборах;**
- ► **д) закрывать вентиляционные отверстия в электроаппаратуре**
- ► **Источниками воспламенения являются:**
- ► **а) искра при разряде статического электричества**
- ► **б) искры от электроборудования**
- ► **в) искры от удара и трения**
- ► **г) открытое пламя**
- ► **При возникновении пожароопасной ситуации или пожара персонал должен немедленно принять необходимые меры для его ликвидации, одновременно оповестить о пожаре администрацию.**
- ► **Помещения с электроборудованием должны быть оснащены огнетушителями типа ОУ-2 или ОУБ-3.**

#### ► **Заключение**

- ► В заключение хотелось бы сделать некоторые выводы из всего выше изложенного.
- ► Мультимедиа представляет собой диалоговую информационную технологию, объединяющую текст, графику, звук и видеоизображение.
- ► К основным средствам мультимедиа относятся: лазерный проигрыватель (CD Player), универсальный проигрыватель (mediaPlayer), регулятор громкости звука (VolumeControl), программа записи звука Фонограф (SoundRecoder).
- ► Мультимедиа в настоящее время применяется в таких сферах деятельности как: фирменные презентации и реклама продукции, системы ориентирования, обслуживание и ремонт, архивирование и документирование, производство и производственный контроль, а так же в образовании и обучении.
- ► Для создания мультимедийных презентаций используется пакет MS PowerPoint. Он позволяет создать анимированную презентацию и включить в нее картинки, фотографии, видеоклипы, звук, мультипликационные спецэффекты. При этом могут быть использованы результаты обработки, полученные в других программах, например таблицы из Word, листы и диаграммы из Ехсеl, организационные диаграммы из приложения MicrosoftOrganizationChart и др.
- ► Мультимедийные презентации часто используют различные компании и предприятия, а так же мы постоянно встречаем их в нашей повседневной жизни.
- ► **Список использованной литературы**
- ► Золотогоров В.Г. Организация производства и управление предприятием. — Мн.: Книжный Дом, 2005.
- ► Ильин А.И. Планирование на предприятии: учеб.пособие / А.И. Ильин — 6-е изд., перераб. и доп. — М.: Новое знание, 2005.
- ► Лопуга В.Ф. К вопросу о влиянии компьютера на здоровье школьников. – Барнаул, 2000.
- ► Синица Л.М. Организация производства: Учеб. Пособие для студентов вузов. — 2-е изд., перераб. и доп. — М., 2004.